# **Remote Network Access Request Form Instructions**

The following questions must be answered accurately in order to process your request. Please be sure you know the answers *before* filling out the online form.

## *Page 1 – Applicant Information*

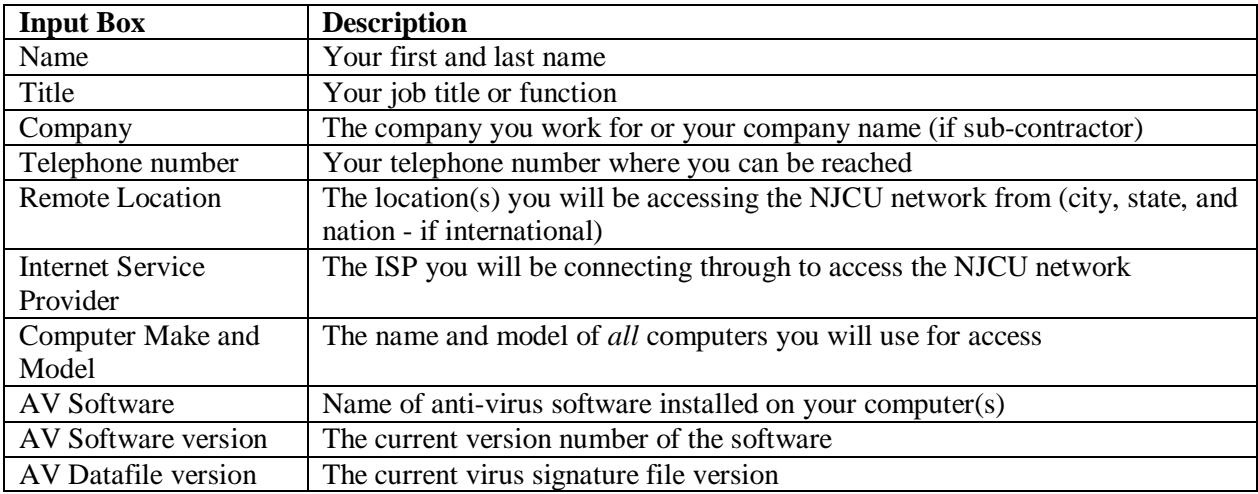

# *Page 1 – NJCU Liaison Information*

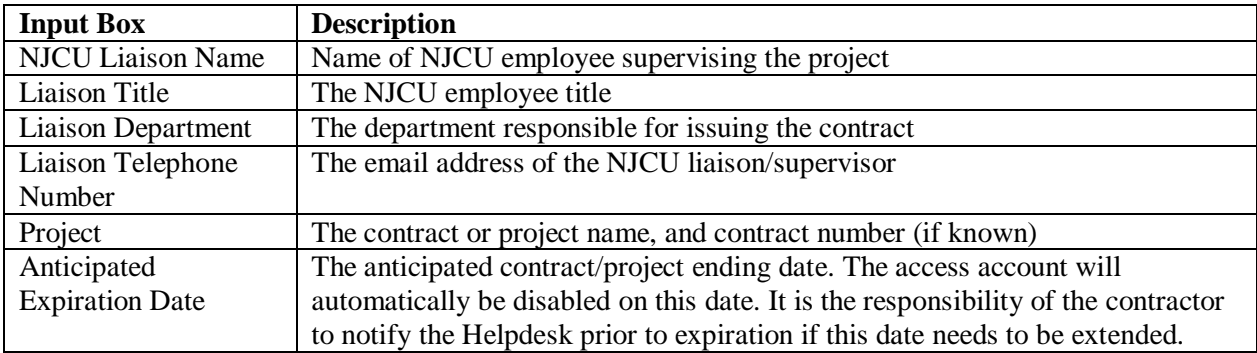

### *Page 1 – Email Addresses*

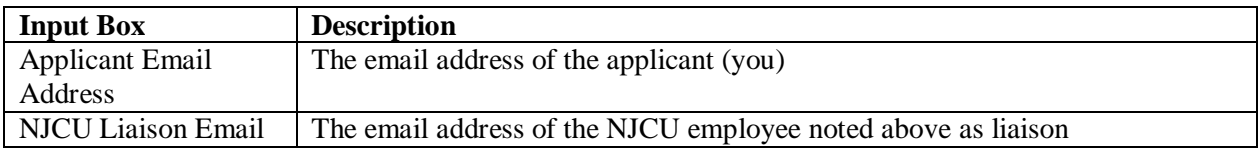

# *Page 1 – Are You a Sub-Contractor?*

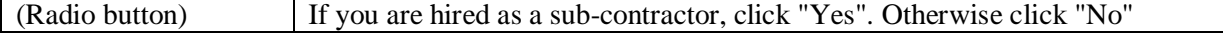

## *Page 2- Sub-contractor Information*

This page will be presented if you answered "Yes" to the sub-contractor question on page 1. If you have been hired as a sub-contractor through a primary contractor you must provide this information.

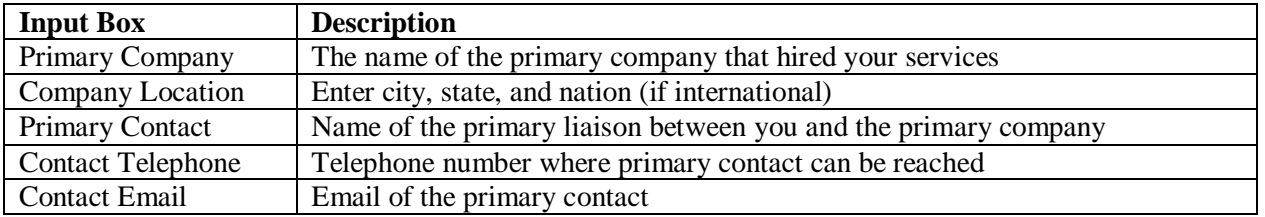

## *Page 3 - Policy Agreements*

You must read through the following policy documents that pertain to the use of NJCU network resources and agree to comply with the rules and regulations as set forth within them by providing your initials in the appropriate input fields of the form:

- Remote Network Access Policy and Procedures
- Peer-to-Peer Networking Policy and Procedures
- Information Privacy Policy
- Responsible Use of Computer Resources Guidelines

These documents can be found on the [IT website Documents page](http://www.njcu.edu/dept/it/documents.html#techpol) and linked directly within the request form.

### *Page 3 - Additional Comments (optional)*

Space is provided for special instructions and additional information. Form Processing

### *Form Confirmation Page*

An acknowledgement page that the form has been submitted. You will receive a copy of the form via email after clicking the Submit button. A copy of the form will also be sent to the NJCU employee designated as your liaison and to the NJCU Helpdesk unit. Once Helpdesk receives authorization, the request will be forwarded to NJCU network administrators for implementation. You will be contacted via email when the account is ready. Typical response time is five business days for this request.